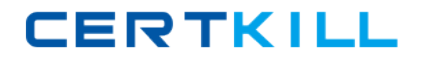

**IBM 000-560**

# **IBM Tivoli Endpoint Manager V8.1 Implementation**

# **Practice Test**

**Version: 14.20**

<http://certkill.com>

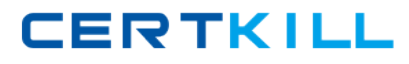

### **QUESTION NO: 1**

Which permissions are available to a non-master operator in IBM Tivoli Endpoint Manager V8.1 (TEM)?

- **A.** grant privileges level of other users
- **B.** access to the Administration utility
- **C.** view the TEM Actions of other TEM Console users
- **D.** manage content and systems delegated by the master operator

**Answer: D Explanation:** 

### **QUESTION NO: 2**

Which statement correctly identifies features of a disaster recovery plan that can be addressed by IBM Tivoli Endpoint Manager V8.1 (TEM) Distributed Server Architecture (DSA)?

- **A.** DSA can act as a hot fail-over for a TEM Server.
- **B.** DSA can act as a hot and cold fail-over for a TEM Server.
- **C.** DSA can act as a hot fail-over for a TEM Server and Console.
- **D.** DSA can act as a hot and cold fail-over for a TEM Server and Console.

**Answer: A Explanation:** 

#### **QUESTION NO: 3**

What is the minimum recommended hardware for the IBM Tivoli Endpoint Manager Server given an implementation of approximately 10,000 computers?

**A.** 2-3 GHz - 2 Cores, 4 GB RAM, 1 RAID **B.** 2-3 GHz , 2 GB RAM, standard hard drives **C.** 2-3 GHz - 2-4 Cores, 8 GB RAM, 1-2 RAID 10 **D.** 2-3 GHz - 4-8 Cores, 16-32 GB RAM, 2 RAID 10

**Answer: C Explanation:** 

## **QUESTION NO: 4**

Which statement describes the best use for Distributed Server Architecture (DSA) within an IBM Tivoli Endpoint Manager V8.1 (TEM) deployment?

**A.** DSA provides the ability to have two TEM Servers where either TEM Server is able to provide backup for the other in the event that either TEM Server fails.

**B.** DSA provides the ability to have two TEM Servers where the secondary server provides backup for the primary TEM Server in the event that the primary server fails.

**C.** DSA supports multiple TEM Servers in close proximity to major server farms but cannot provide backup for a failed TEM Server in the event that any one of the TEM Servers fail.

**D.** DSA provides the ability to have two TEM Servers in close proximity to major server farms but cannot provide backup for a failed TEM Server in the eventthat either of the TEM Serversfail.

**Answer: B Explanation:** 

# **QUESTION NO: 5**

What are three inputs necessary to develop a technical architecture for an IBM Tivoli Endpoint Manager V8.1 deployment? (Choose three.)

- **A.** knowledge of the Java development kit
- **B.** knowledge of DB2 database deployment methodologies
- **C.** a requirement to implement IBM Tivoli Endpoint Manager
- **D.** an understanding of IBM Tivoli Endpoint Manager capabilities
- **E.** knowledge of the IBM Tivoli Endpoint Manager development process
- **F.** knowledge of the organization in which IBM Tivoli Endpoint Manager will be implemented

**Answer: C,D,F Explanation:** 

# **QUESTION NO: 6**

Which IBM product provides functionality including software deployment, inventory patching, and remote control?

- **A.** IBM Tivoli Endpoint Manager for Patch Management
- **B. IBM Tivoli Endpoint Manager for Lifecycle Management**
- **C.** IBM Tivoli Endpoint Manager for Systems Management
- **D. IBM Tivoli Endpoint Manager for Configuration Management**

# **Answer: B Explanation:**

# **QUESTION NO: 7**

What are two requirements to install an IBM Tivoli Endpoint Manager (TEM) Server using a remote database? (Choose two.)

- **A.** The TEM Agent is installed on the SQL server.
- **B.** The TEM Console is installed on the SQL server.
- **C.** Port 52311 is open on the remote database server.
- **D.** A user account with System Admin (sa) permissions.
- **E.** A supported SQL database must be installed prior to the server installation.

**Answer: D,E Explanation:** 

### **QUESTION NO: 8**

When would an IBM Tivoli Endpoint Manager (TEM) replicated database be used?

- **A.** for use with an external web report server
- **B.** to create a backup of an existing database
- **C.** for use with a TEM for Software Usage Analysis server
- **D.** when fault tolerance is desired using Distributed Server Architecture

**Answer: D Explanation:** 

# **QUESTION NO: 9**

Which two additional rights do master operators have that operators do not have in the IBM Tivoli Endpoint Manager Console? (Choose two.)

- **A.** view all unmanaged assets
- **B.** create new custom Fixlet sites
- **C.** change or delete computer settings
- **D.** globally hide or unhide Fixlet messages

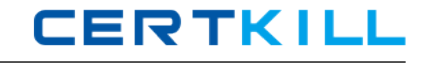

**E.** create custom content including Fixlet messages, tasks, baselines, and analyses

**Answer: A,D Explanation:** 

## **QUESTION NO: 10**

What are two supported operating systems for the IBM Tivoli Endpoint Manager Console? (Choose two.)

**A.** AIX **B.** OS/2 **C.** Windows XP **D.** Windows Server 2008 **E.** Red Hat 5.0 and above

**Answer: C,D Explanation:** 

# **QUESTION NO: 11**

The license allocation allows 100 computers but there are 120 active computers reporting in the number of agents. What happens to the 20 computers over the license amount?

**A.** The remaining 20 will be given grace mode licenses.

**B.** The remaining 20 will be given restricted mode licenses.

**C.** The first 10 are given grace mode licenses and the remaining 10 are given restricted mode licenses.

**D.** All computers will function normally but a reminder will be displayed to all console users that the system is out of compliance.

**Answer: C Explanation:** 

# **QUESTION NO: 12**

Which two types of operators can log into the IBM Tivoli Endpoint Manager Console? (Choose two.)

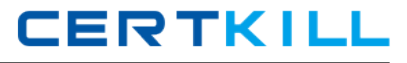

**A.** Operator

- **B.** Super User
- **C.** Administrator
- **D.** Master Operator
- **E.** Site Administrator

**Answer: A,D Explanation:** 

### **QUESTION NO: 13**

If UDP is blocked by firewalls, how can IBM Tivoli Endpoint Manager (TEM) Agents receive new content?

- **A.** reprogram the firewall to allow UDP
- **B.** change the TEM Server configuration
- **C.** modify corporate policies to allow the use of UDP
- **D.** configure the TEM Agent to periodically poll for new content

**Answer: D Explanation:** 

### **QUESTION NO: 14**

What should be done if a newly licensed site is not visible in the IBM Tivoli Endpoint Manager Console?

- **A.** analyse the License Overview data
- **B.** run the task Check for New Licenses
- **C.** run the Fixlet Check for New Licenses
- **D.** click the button Check for License Update

**Answer: D Explanation:** 

#### **QUESTION NO: 15**

A system is grayed out in the Computers section of the Navigation Tree. Which basic check should be performed?

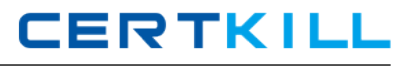

**A.** Look at the Relay for the grayed out system and determine if the Relay Service is running.

**B.** Determine if the system is a laptop. Laptop systems often connect to and disconnect from the network and when disconnected, it will be grayed out.

**C.** Attempt to ping the system from a workstation. If it is not reachable, it means the system is most likely turned off and is in a normal state at this time.

**D.** Attempt to ping the system from the IBM Tivoli Endpoint Manager Server. If it is not reachable, it means the system is most likely turned off and is in a normal state at this time.

# **Answer: B Explanation:**

# **QUESTION NO: 16**

Which three platforms are supported for Relays in IBM Tivoli Endpoint Manager 8.1? (Choose three.)

**A.** HP-UX **B.** Mac OS X **C.** Suse Linux **D.** Solaris V10 **E.** Windows XP **F.** Windows 2000

**Answer: D,E,F Explanation:** 

# **QUESTION NO: 17**

In an IBM Tivoli Endpoint Manager V8.1 (TEM) environment, a master operator wants to create a value that reports back the Computer Type (such as Server, Workstation, or Laptop). A relevance statement is created to execute on any targeted endpoint that will populate this value and create a computer property to set the value. But after deploying the computer property, many systems display <error> under the property column. What is the most likely cause?

A. The relevance statement is not syntactically correct resulting in the <error> value being reported by the systems.

**B.** A custom relevance statement must use error checking, therefore this is not possible within a TEM V8.0 or later environment.

**C.** It is not possible to create or use a custom relevance statement for a computer property against all systems within a TEM environment.

**D.** The relevance statement uses relevance that is not applicable to the version of operating

system installed on the system reporting the <error> value.

**Answer: D Explanation:** 

# **QUESTION NO: 18**

The data is not updating in the database. Using the BigFix Deployment Health Checks in the IBM Tivoli Endpoint Manager Console, where is it verified that collected data is entered in the database?

- **A.** FillDB Bufferdir File Count
- **B.** InsertDB Bufferdir File Count
- **C.** GatherDB Bufferdir File Count
- **D.** CollectDB Bufferdir File Count

**Answer: A Explanation:** 

# **QUESTION NO: 19**

Which statement is true regarding putting a relay in a DMZ?

**A.** It must always operate on port 52311.

- **B.** It must only push content to agents and never allow polling.
- **C.** It must be always have UDP enabled to send agents updates.
- **D.** It must always operate on the same port for both internal and external connections.

# **Answer: D Explanation:**

# **QUESTION NO: 20**

What are the minimum permissions required to install an IBM Tivoli Endpoint Manager (TEM) Relay from the TEM Console?

**A.** TEM Operator **B.** Local Administrator

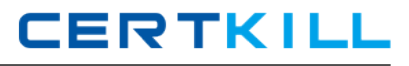

**C.** Domain Administrator **D.** TEM Master Operator

**Answer: A Explanation:** 

# **QUESTION NO: 21**

A request has been made to create a new user to view data and create new reports in IBM Tivoli Endpoint Manager (TEM) Web Reports. Which role do they need?

**A.** Normal

**B.** Read-only

**C.** Read/Write

**D.** Administrator

**Answer: A Explanation:** 

# **QUESTION NO: 22**

Which operator can activate the Power Consumption Analysis?

**A.** any operator

**B.** master operator

**C.** console operator

**D.** non-master operator

**Answer: B Explanation:** 

# **QUESTION NO: 23**

Which fields are required to create a user in IBM Tivoli Endpoint Manager Web Reports?

- **A.** Full Name, E-mail Address, Password, Role
- **B.** Full Name, User Logon Name, Password, Role
- **C.** User Logon Name, E-mail Address, Password, Role

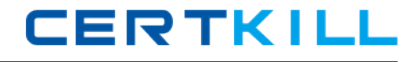

**D.** Full Name, User Logon Name, Password, Department

**Answer: B Explanation:** 

# **QUESTION NO: 24**

What statement is correct when assigning roles to Active Directory security groups in IBM Tivoli Endpoint Manager Web Reports?

- **A.** Security groups can be assigned any role.
- **B.** Security groups can only be assigned the role Normal.
- **C.** Security groups can only be assigned the role Read-only.
- **D.** Security groups can only be assigned the role Administrator.

# **Answer: A**

**Explanation:** 

# **QUESTION NO: 25**

Can a Fixlet be deployed to a group of computers?

- **A.** Yes, to any type of group.
- **B.** Yes, but only to a Manual group.
- **C.** Yes, but only to an Ad-Hoc group.
- **D.** Yes, but only to an Automatic group.

# **Answer: A Explanation:**

# **QUESTION NO: 26**

Which IBM Tivoli Endpoint Manager (TEM) operator can assign management rights to a TEM Console operator?

- **A.** any operator
- **B.** master operator
- **C.** console operator